## **MediaWiki:Apihelp-query+allimages-paramstart**

De Topo Paralpinisme

L'horodatage depuis lequel énumérer. Ne peut être utilisé qu'avec \$1sort=timestamp.

Récupérée de « [https://www.base-jump.org/topo/index.php?title=MediaWiki:Apihelp](https://www.base-jump.org/topo/index.php?title=MediaWiki:Apihelp-query%2Ballimages-param-start)[query%2Ballimages-param-start](https://www.base-jump.org/topo/index.php?title=MediaWiki:Apihelp-query%2Ballimages-param-start) »

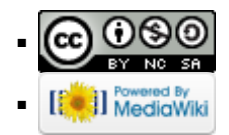